# **Principles of GIS Course**

### **Introduction**

The materials provided after registration is a full introductory course to GIS with a 5 days duration and an estimated study load of 40 hours. The course consists of presentations, exercises including the open-source ILWIS software.

### **Objective**

Participants learn the basics of GIS concepts. GIS concepts are software independent. To digest the principles and get a feeling of how a GIS software tool works the open source ILWIS will be used. ILWIS is the same tool used in the Remote Sensing course. Databases will be discussed but the content is software specific. ILWIS does not have a complete database, but the elements in it allow the learning of the basics.

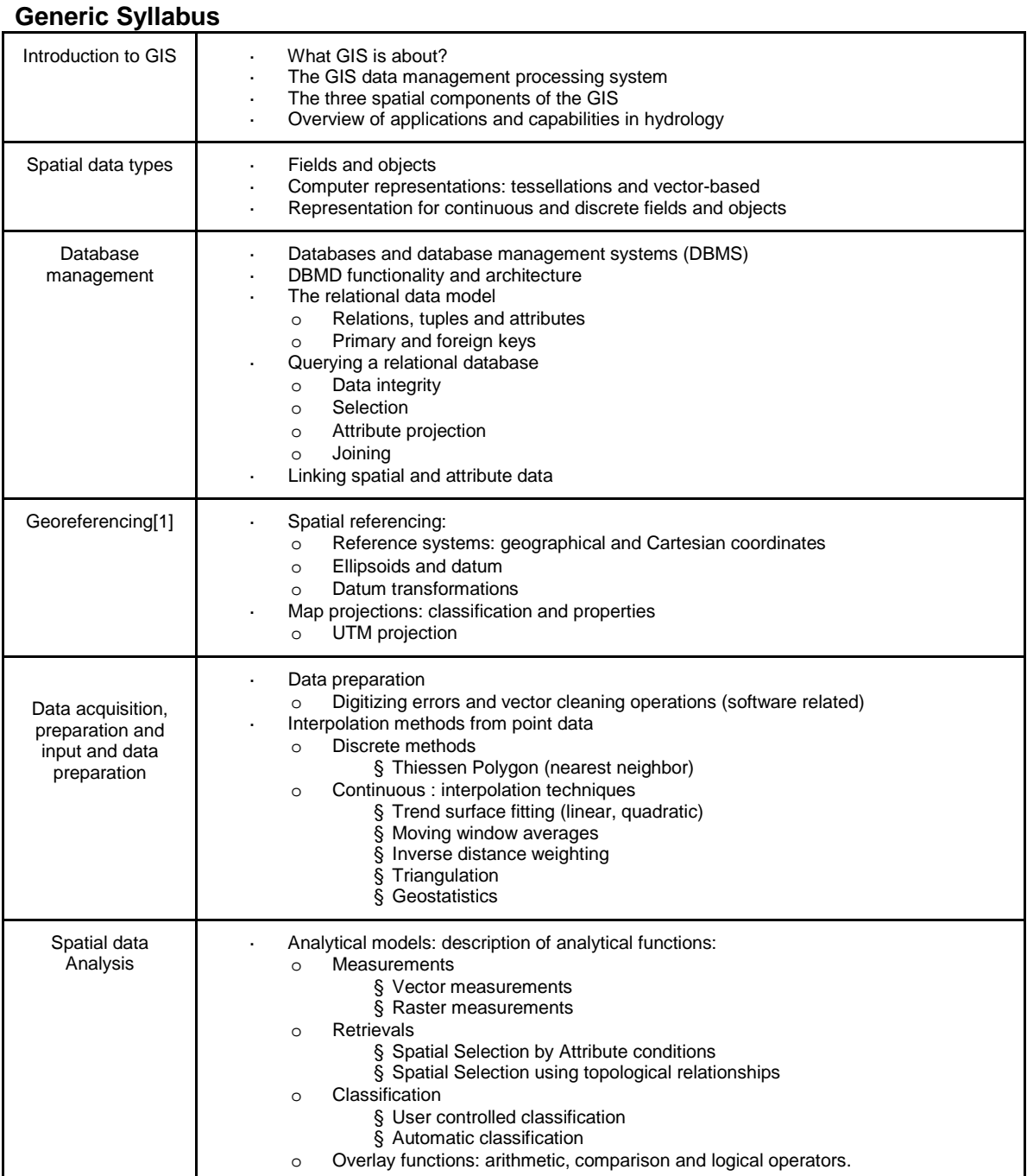

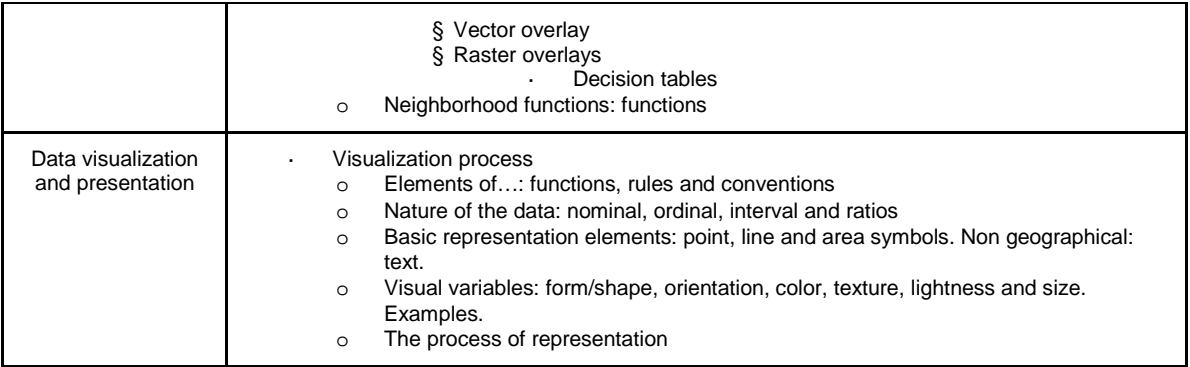

## **Main Book for the GIS course**

This course is based on a number of publications and bibliography. The selected head book is "Principles of Geographic Information Systems: An introductory textbook, 1999, Editors Otto Huisman and Rolf A. de By", available in PDF format.

## **Supported study material**

The course consists on a total of 11 lectures. Out of them 1 lecture is optional and 1 is alternative to the one offered as official. All lectures are supported with a PDF material and refer to the same chapter or section of the main book.

The free ILWIS software version 3.3.1 is offered for the practicals. There are a total of 5 practicals. Out of them one is optional for those that are not knowledgeable in the ILWIS software and 1 other practical lasts about double time than the others. All single practical folders contain one PDF file with instructions to solve the exercises. This should be opened first. All the files are also in the same directory.